# Real Property Lister

Verify **O**fficial **P**arcel **N**umbers (OPN) on the *e*RETR filings

## Wisconsin Dept. of Revenue's Real Estate Transfer Web Page

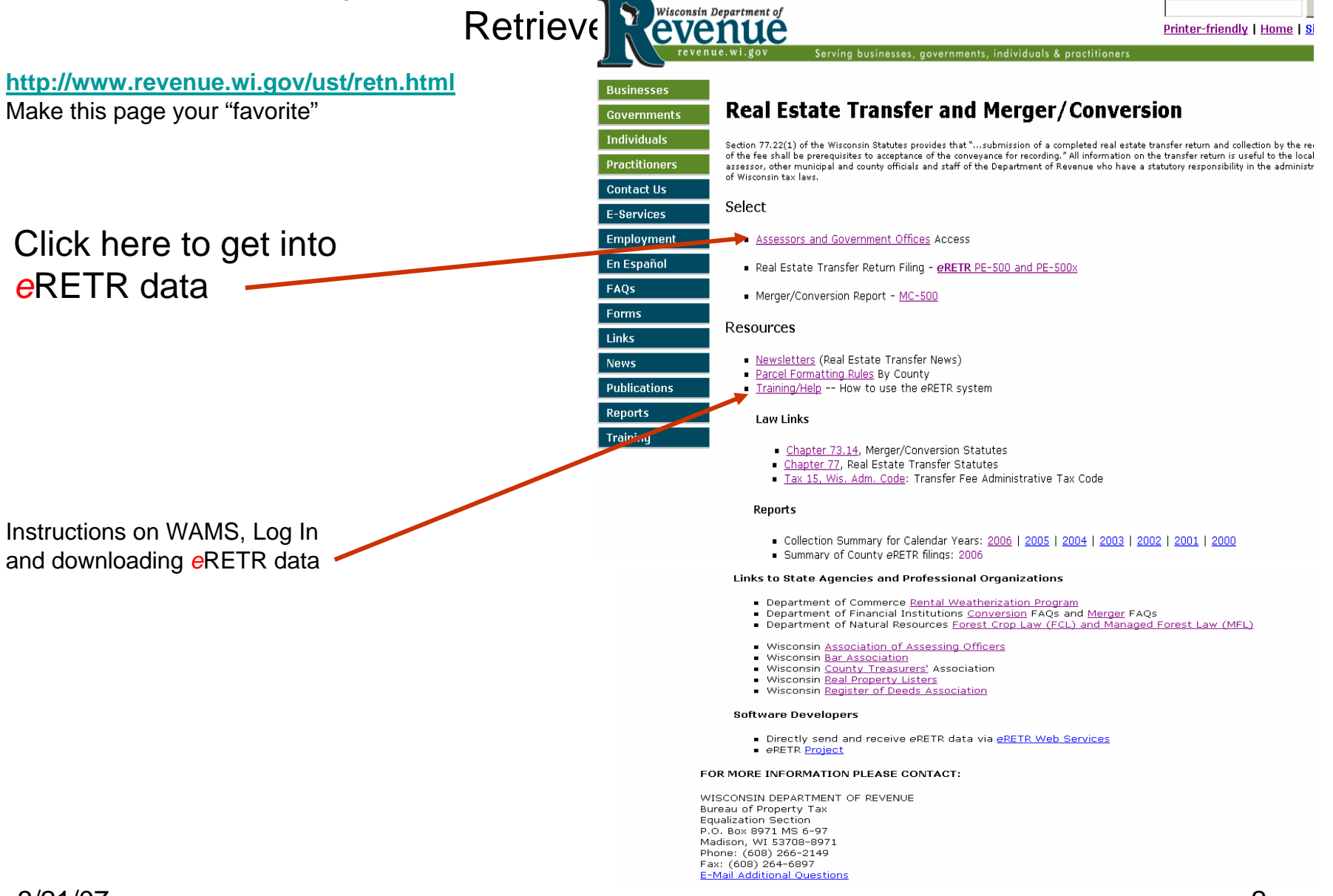

## Real Estate Transfer – Assessors and Government Offices Web Page

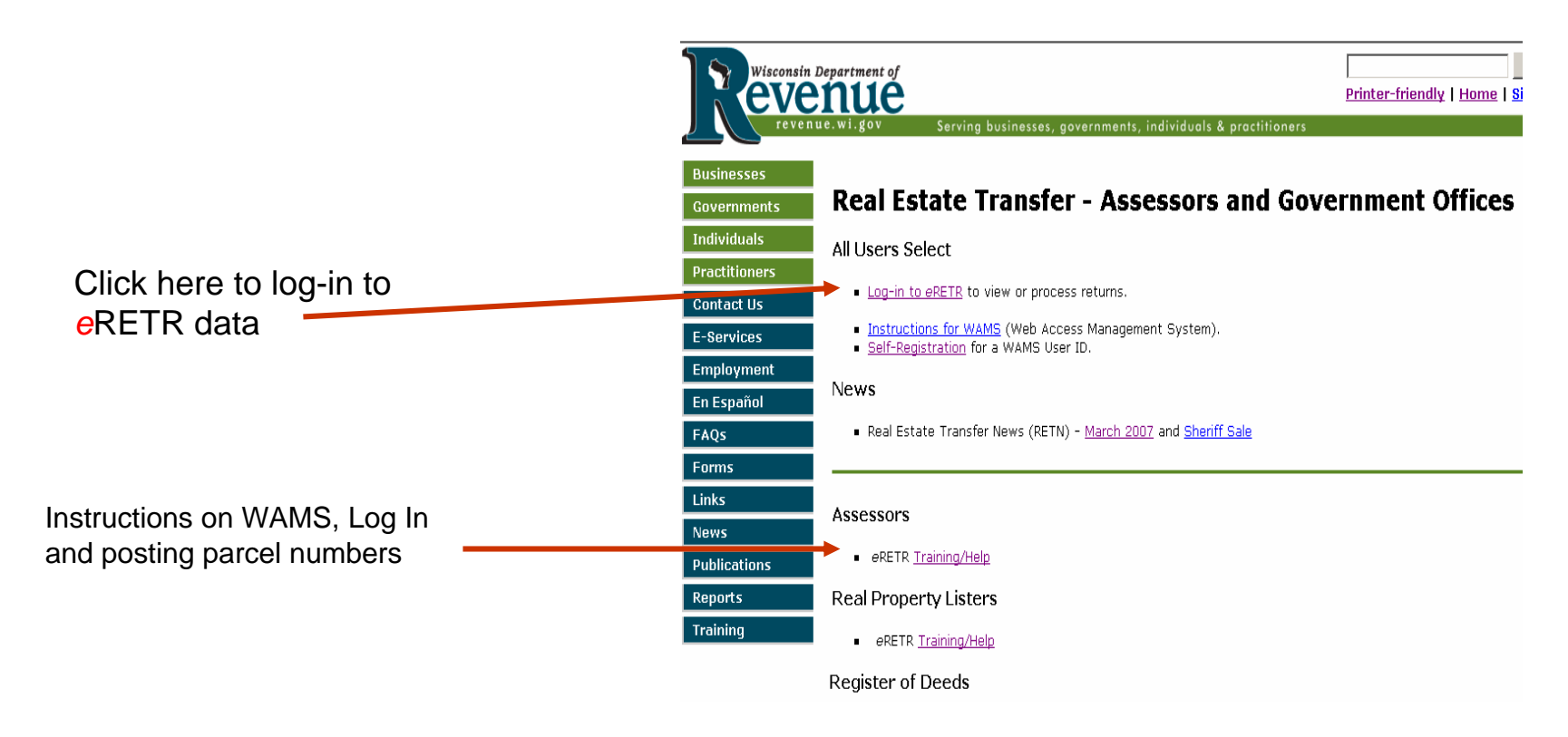

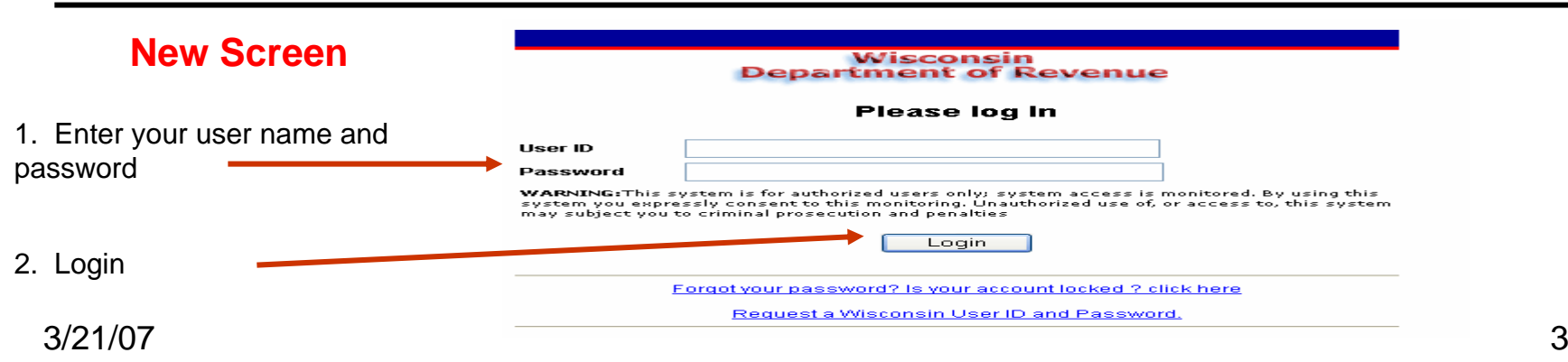

#### The *Lister* logs on

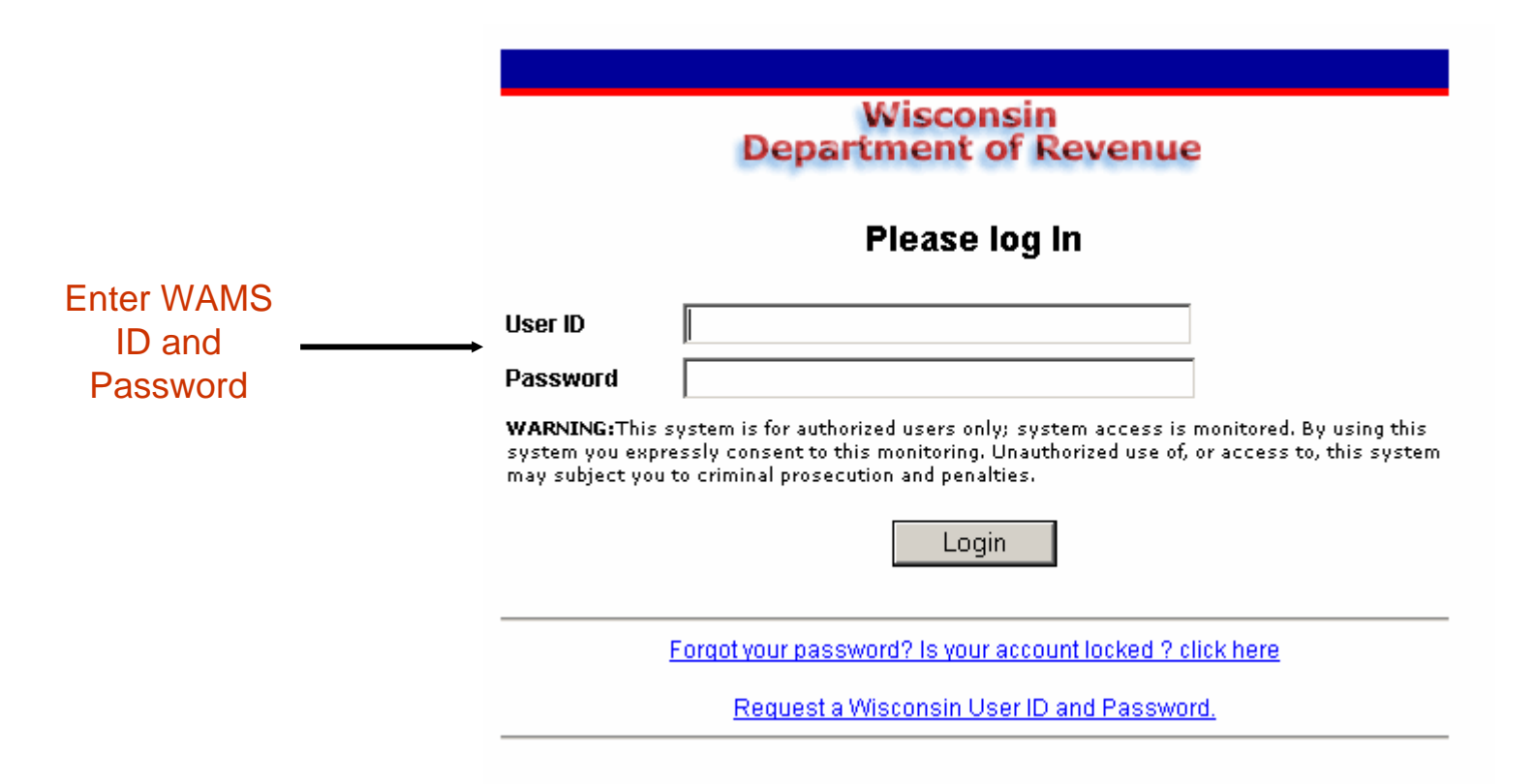

## **Home Page**

The *Lister* starts at the *Home Page*

Verify OPN:

Date Recorded page

*e*RETR only

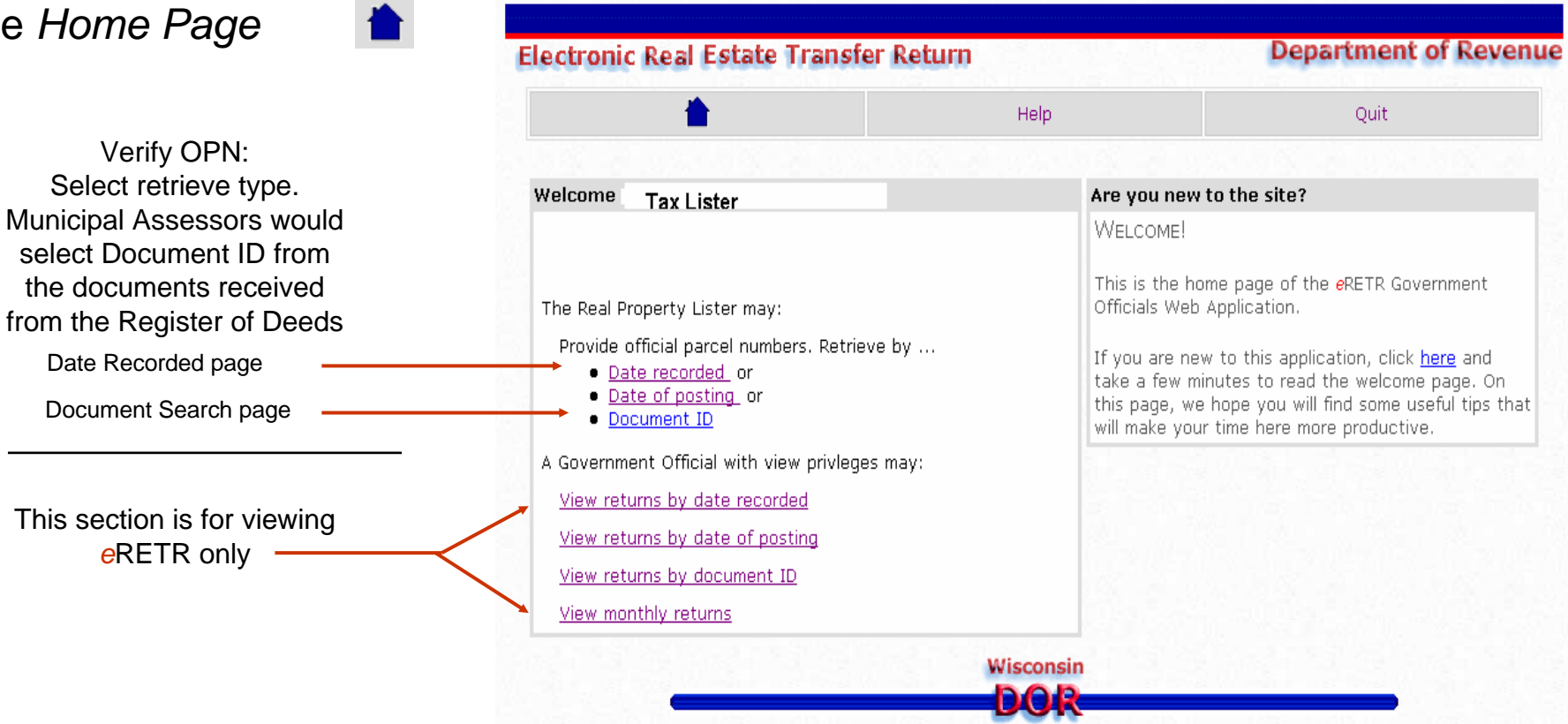

## **Date Search Page**

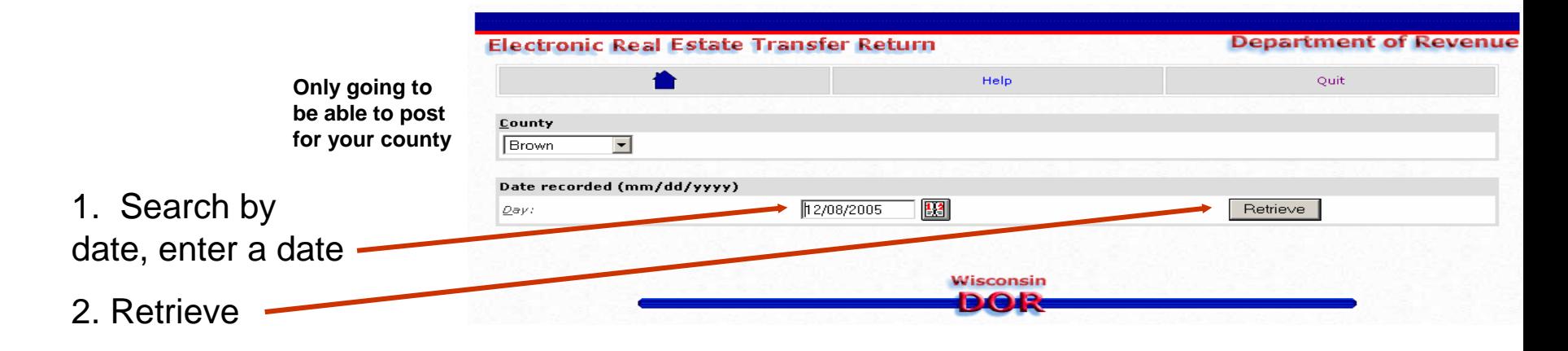

## **Document Search Page**

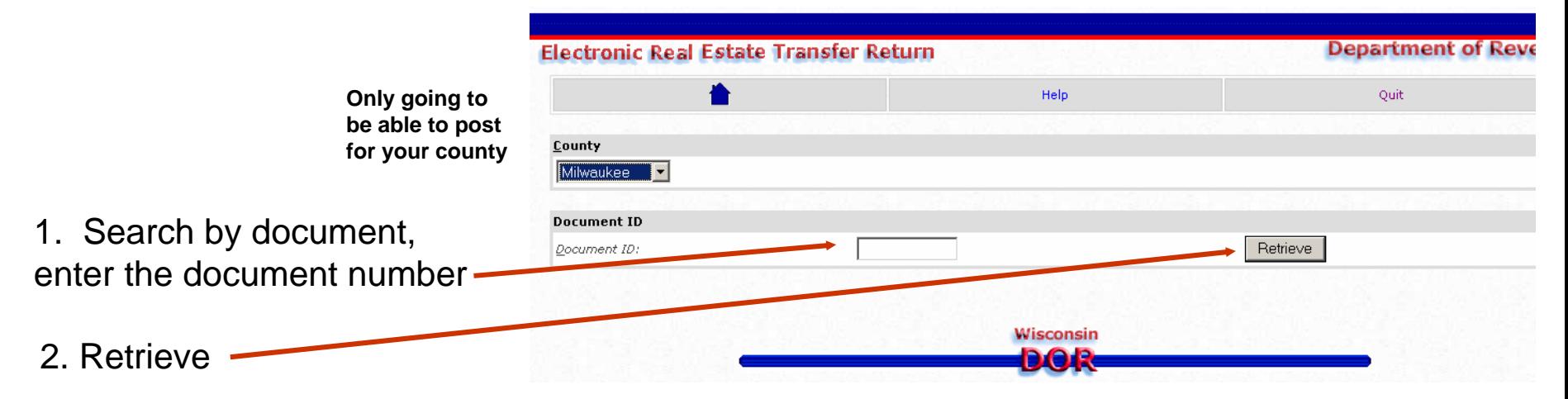

## **Search Results**

*Lister* is presented with a list of recorded returns when searching by date and would only see the single document when searching by Document ID

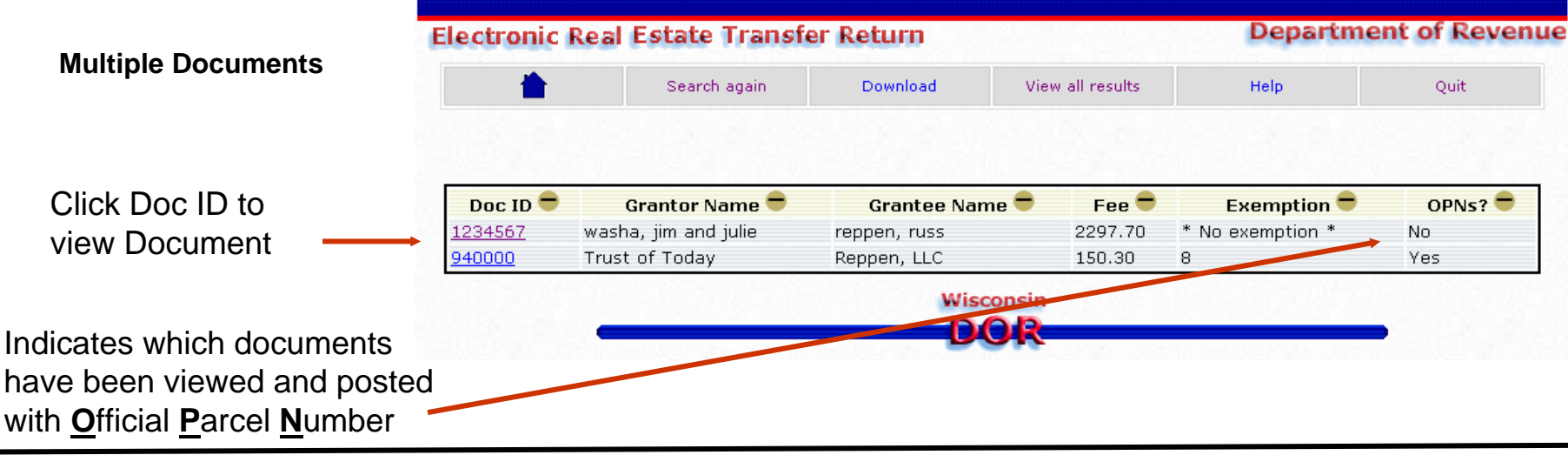

**Single Document** Only it comes up

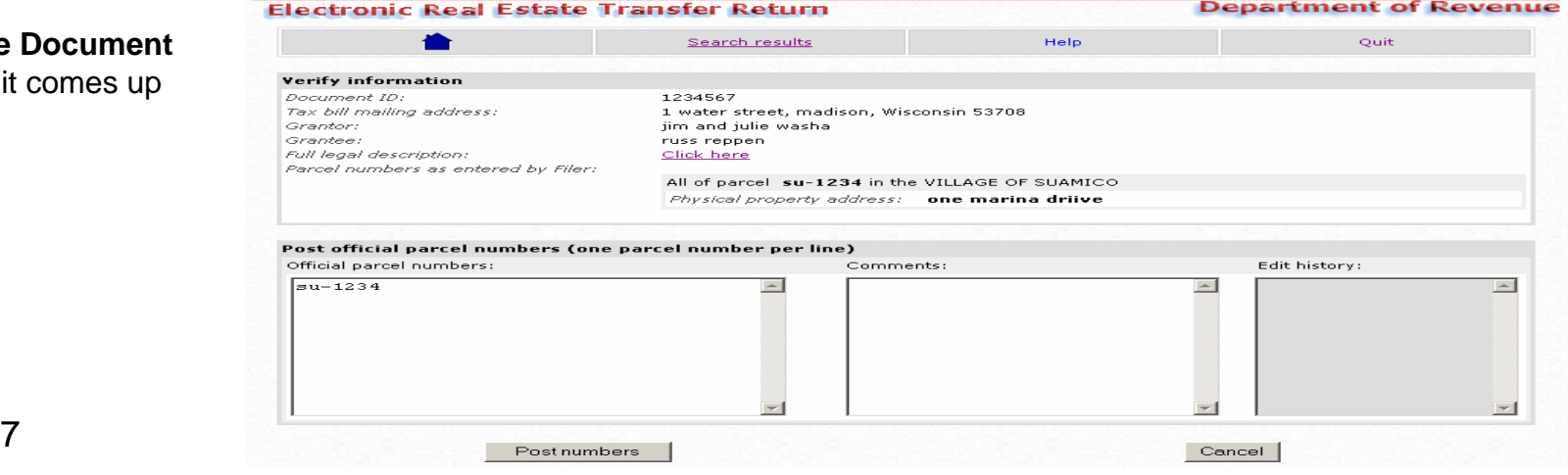

3/21/07

#### **Verify and Post Page**

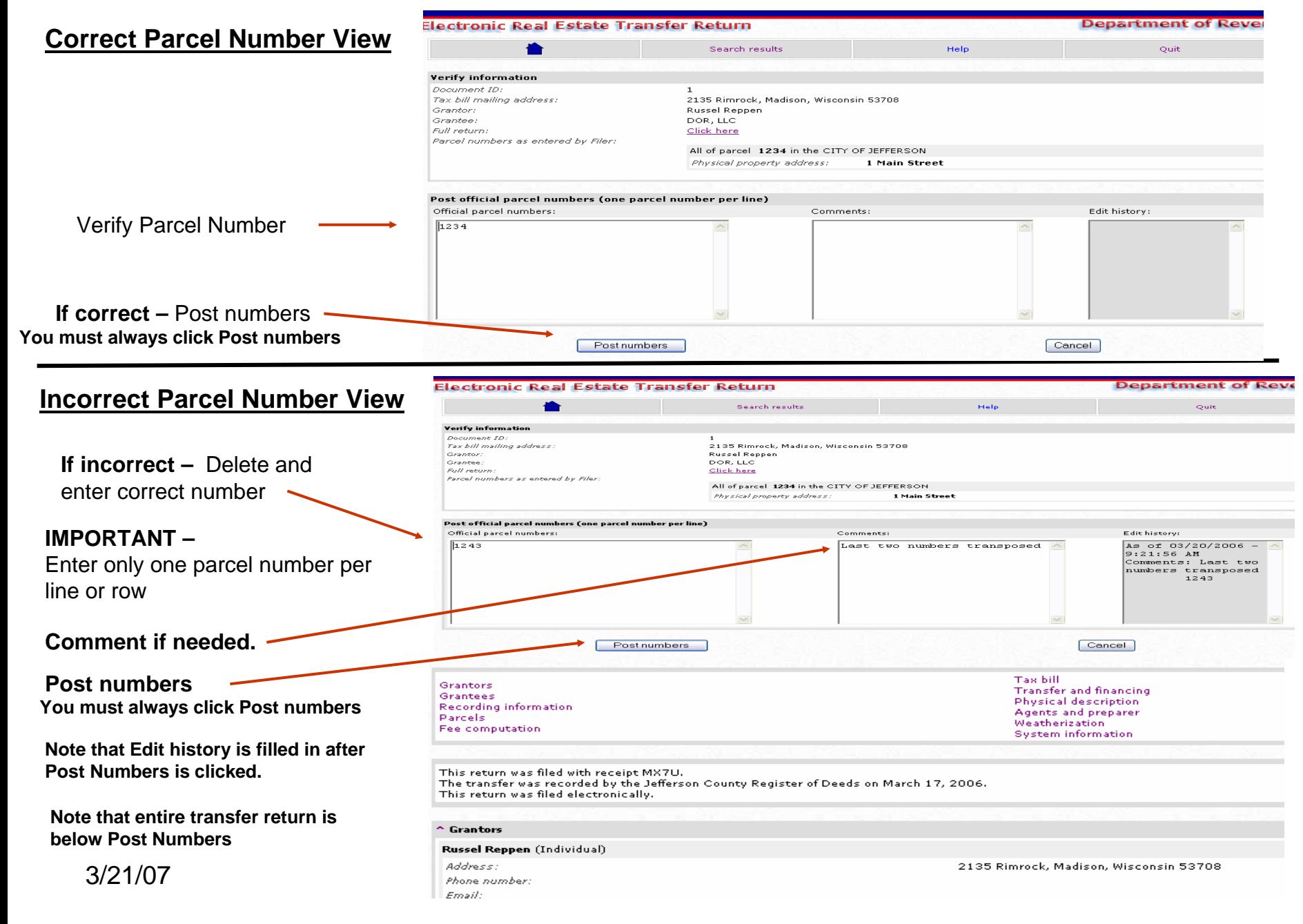

#### **Transfer Return View after Post Numbers**

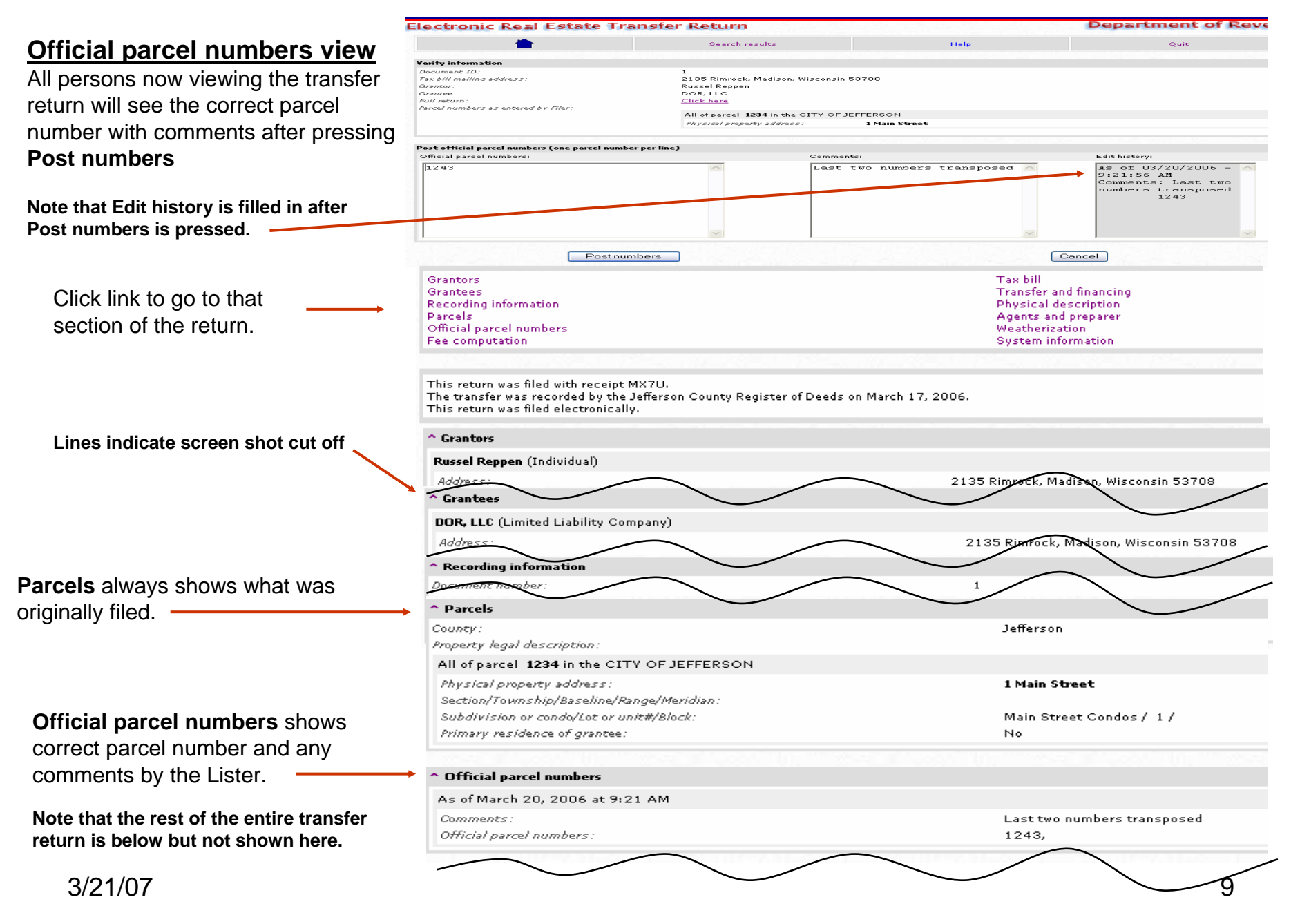

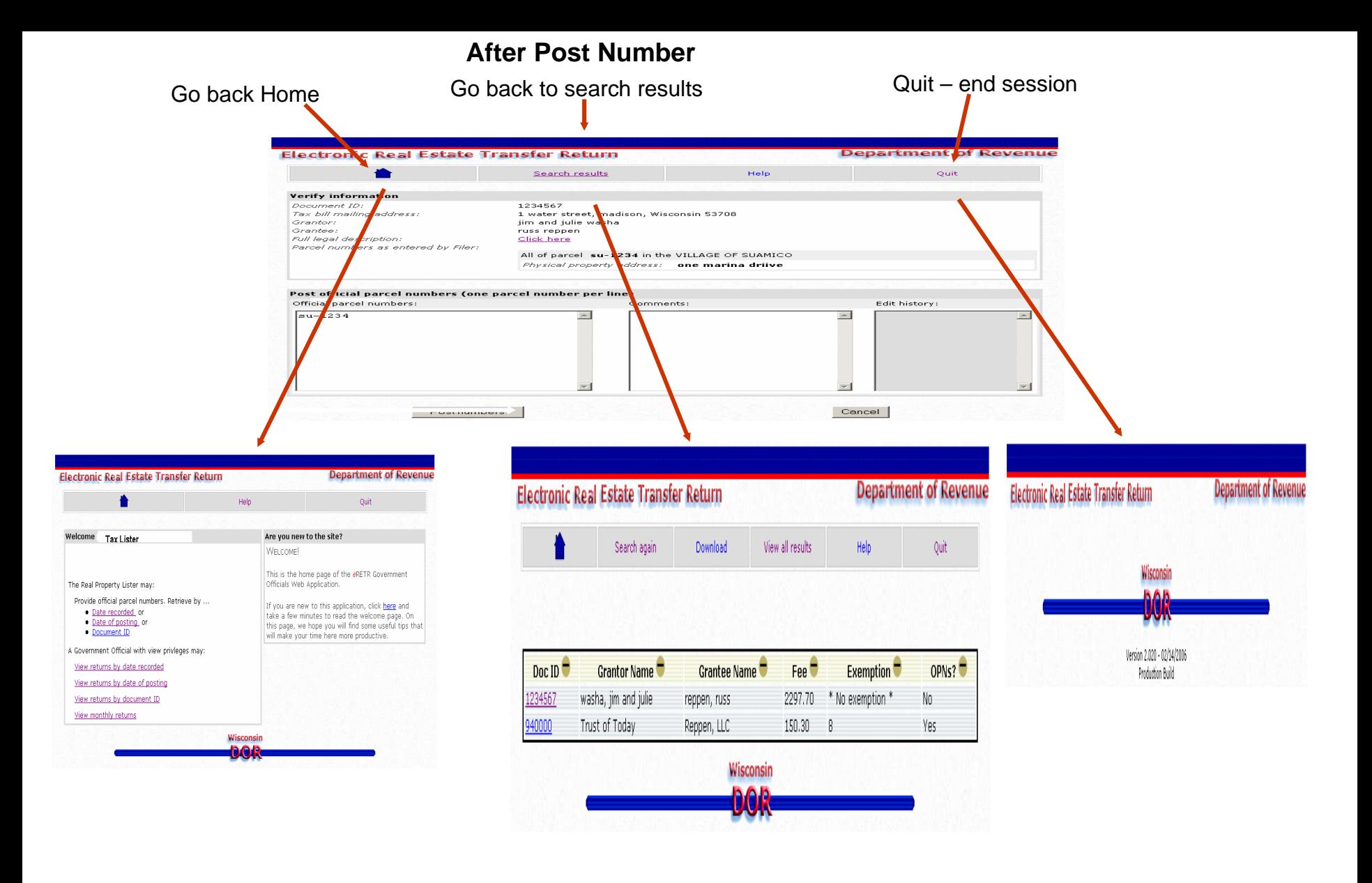